## **Default**

The DEFAULT parameter allows a standard value to be defined, should the user not enter a specific value. A DEFAULT value can be defined for a [domain](http://ibexpert.com/docu/doku.php?id=02-ibexpert:02-03-database-objects:domain) or a [field](http://ibexpert.com/docu/doku.php?id=02-ibexpert:02-03-database-objects:field). The default value predefined in the domain, can be overridden by the default value entry in the [column](http://ibexpert.com/docu/doku.php?id=01-documentation:01-13-miscellaneous:glossary:column)/field definition following this domain.

In IBExpert it can be specified when creating a new [table](http://ibexpert.com/docu/doku.php?id=02-ibexpert:02-03-database-objects:table) and fields or when creating a domain.

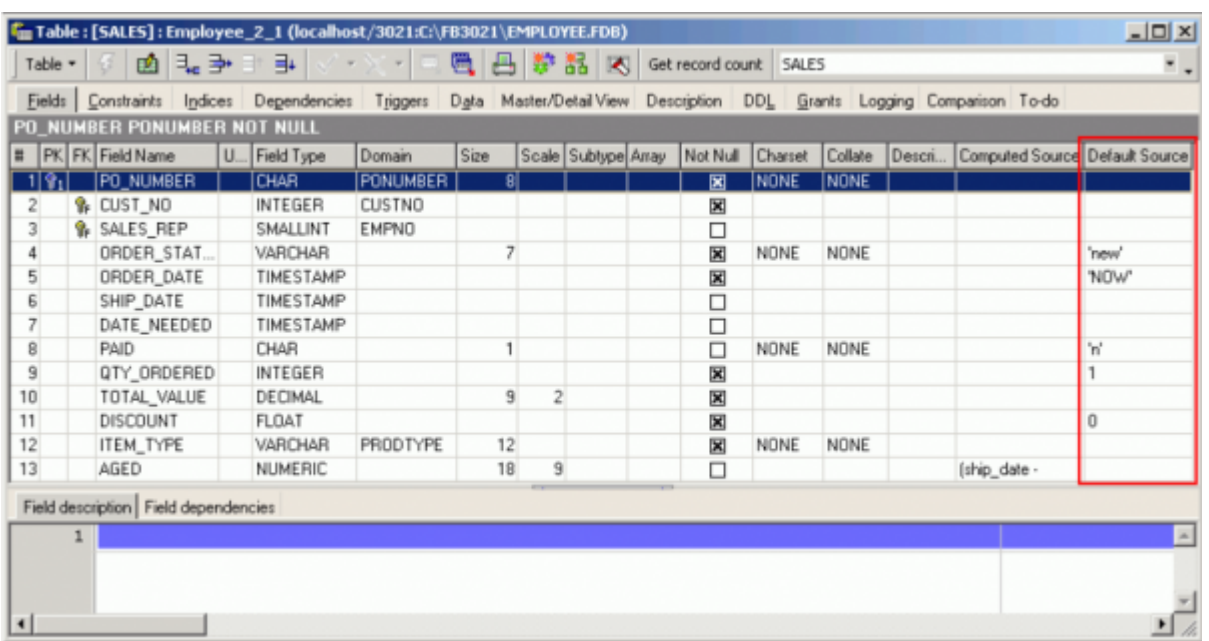

From: <http://ibexpert.com/docu/>- **IBExpert**

Permanent link: **<http://ibexpert.com/docu/doku.php?id=01-documentation:01-13-miscellaneous:glossary:default>**

Last update: **2023/08/14 16:25**

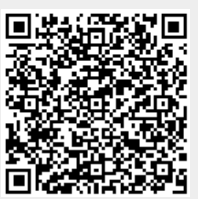